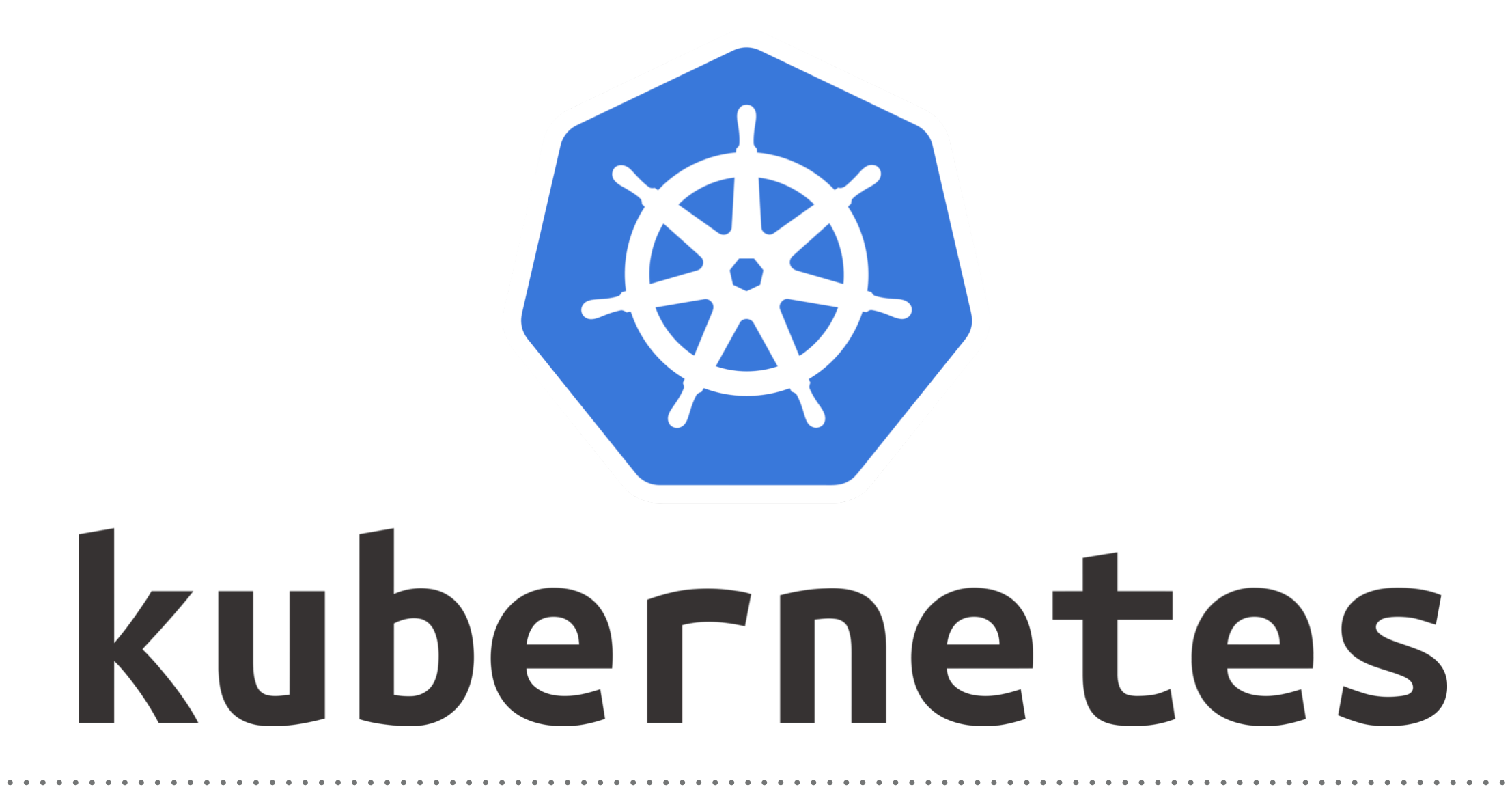

*Kubernetes: ConfigMap*

- ➤ Parameters that are not Secret, can be put in **ConfigMap**.
- ➤ ConfigMap uses Key-Value Pairs.
- ➤ **ConfigMap** Key-Value pairs can be read by **Environment Variable**, **Container CommandLine Arguments**, and using **Volumes**.
- ➤ **ConfigMaps** bind configuration files, command-line arguments, environment variables, port numbers, and other configuration artifacts to your Pods' containers and system components at runtime.
- ➤ **ConfigMaps** allow you to separate your configurations from your Pods and components.
- ➤ **ConfigMap** helps to makes configurations easier to change and manage, and **prevents hardcoding configuration** data to Pod specifications.
- ➤ **ConfigMaps** are useful for storing and sharing *non-sensitive*, unencrypted configuration information.

## **Creating a ConfigMap**

- ➤ User can create configMap via Literal or from Files.
- ➤ Via File: A path to a directory containing one or more configuration files, indicated using the —from-file flag. *kubectl create configmap [NAME] --from-file [/PATH/TO/ FILE.PROPERTIES] --from-file [/PATH/TO/FILE2.PROPERTIES]*
- ➤ User can also put complete directory, containing multiple files.

kubectl create configmap [NAME] --from-file [/PATH/TO/ DIRECTORY]

➤ Via Literal Values: To create a ConfigMap from literal values —from-literal.

*kubectl create configmap literal-data --from-literal key1=value1 - from-literal key2=value2*

➤ Get ConfigMap via CLI. kubectl get configmap  $\langle$  config-map Name $>$  -o yaml/json

## *Will see you in Next Lecture…*

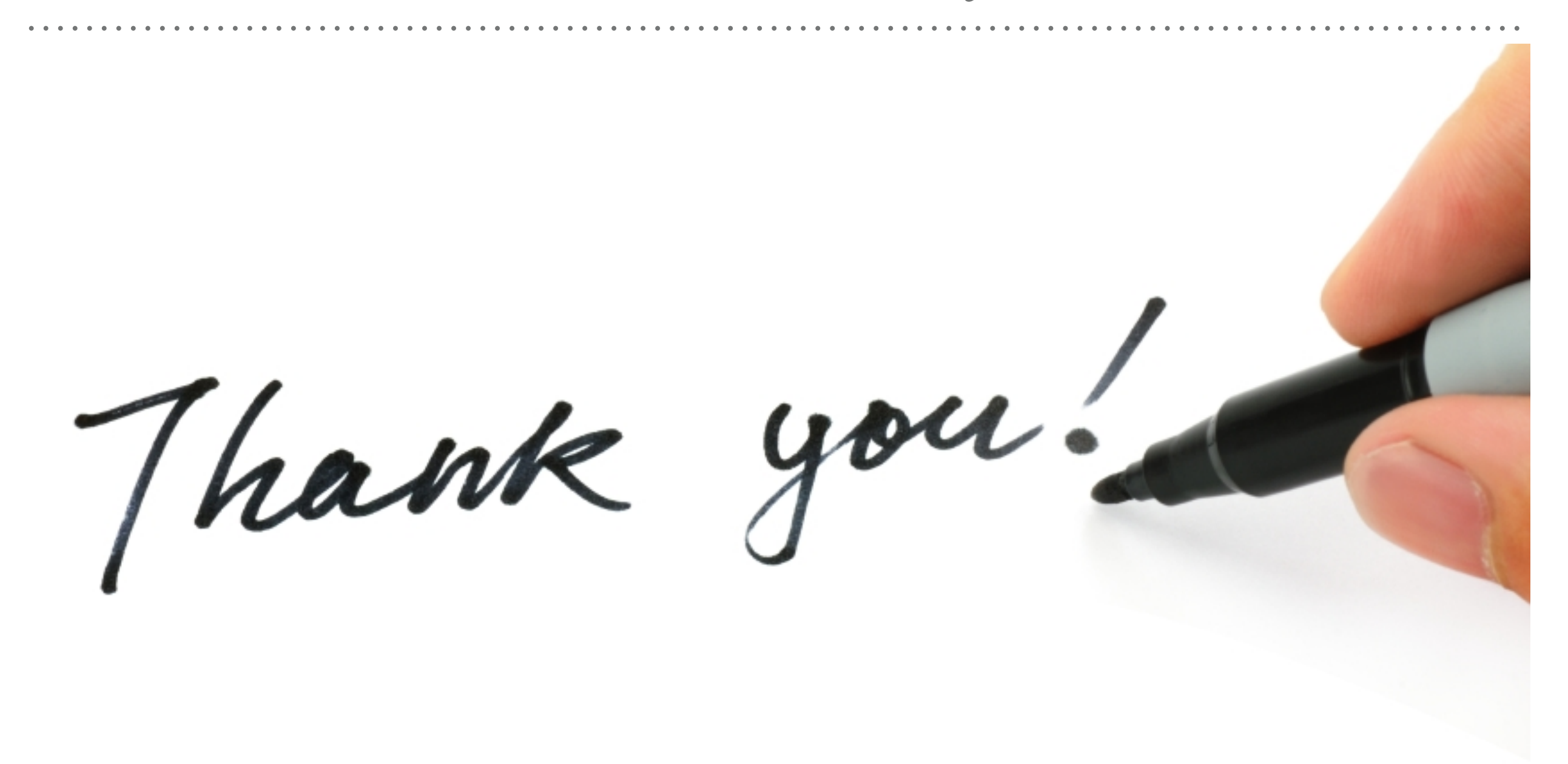

*See you in next lecture …*